## **PEŁNOMOCNICTWO**

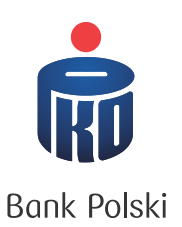

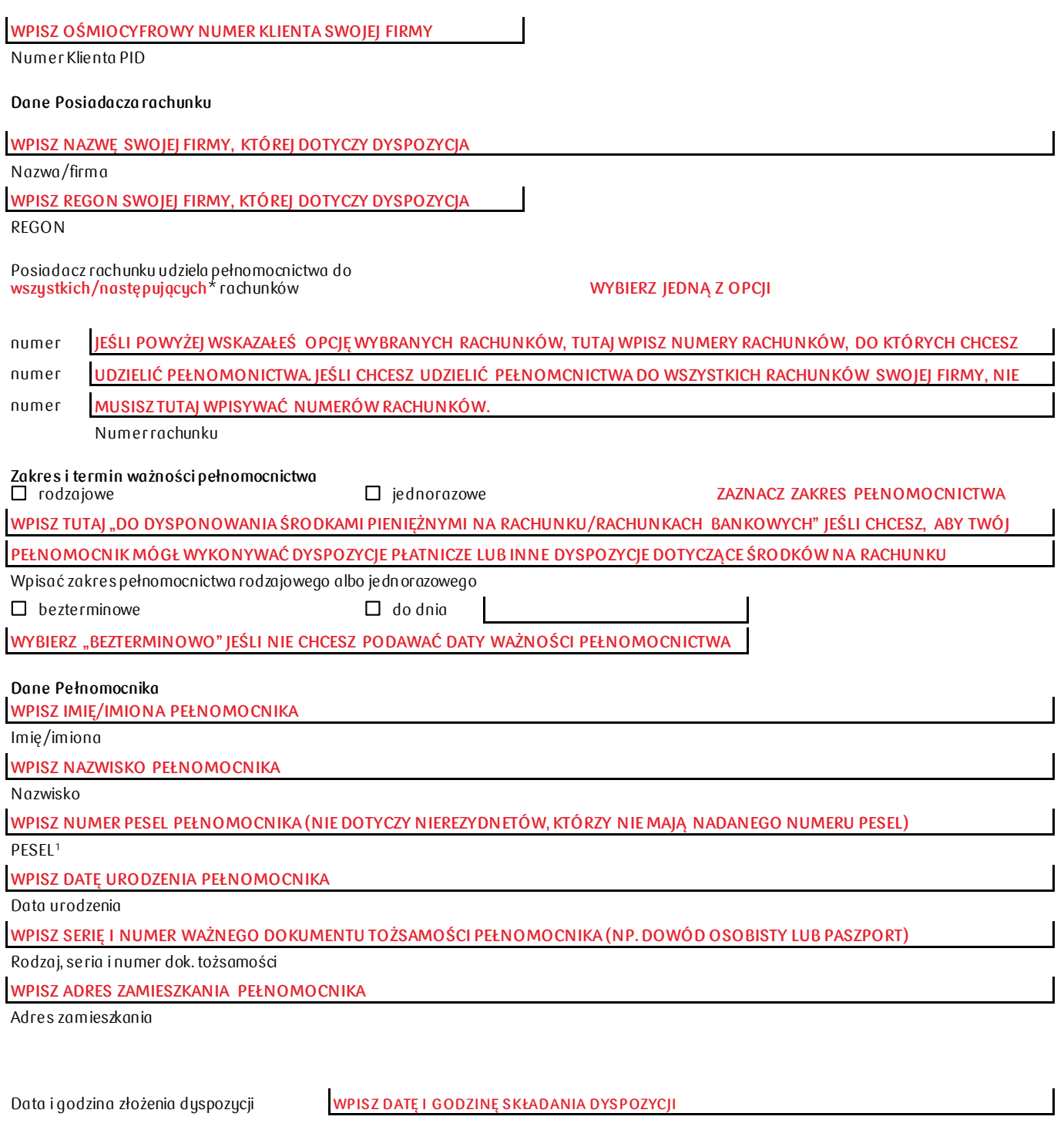

wstawić "X" we właściwym polu 1) nie dotyczy nierezydentów \* niepotrzebne skreślić